## USIIS Doses Administered Report User Guide: Populate Report with USIIS Data Effective: December 27, 2023

12

Utah Department of

**Population Health** 

**Health & Human Services** 

Effective December 27, 2023, the USIIS Doses Administered Report was updated. Included is a guide to provide assistance while navigating the new service.

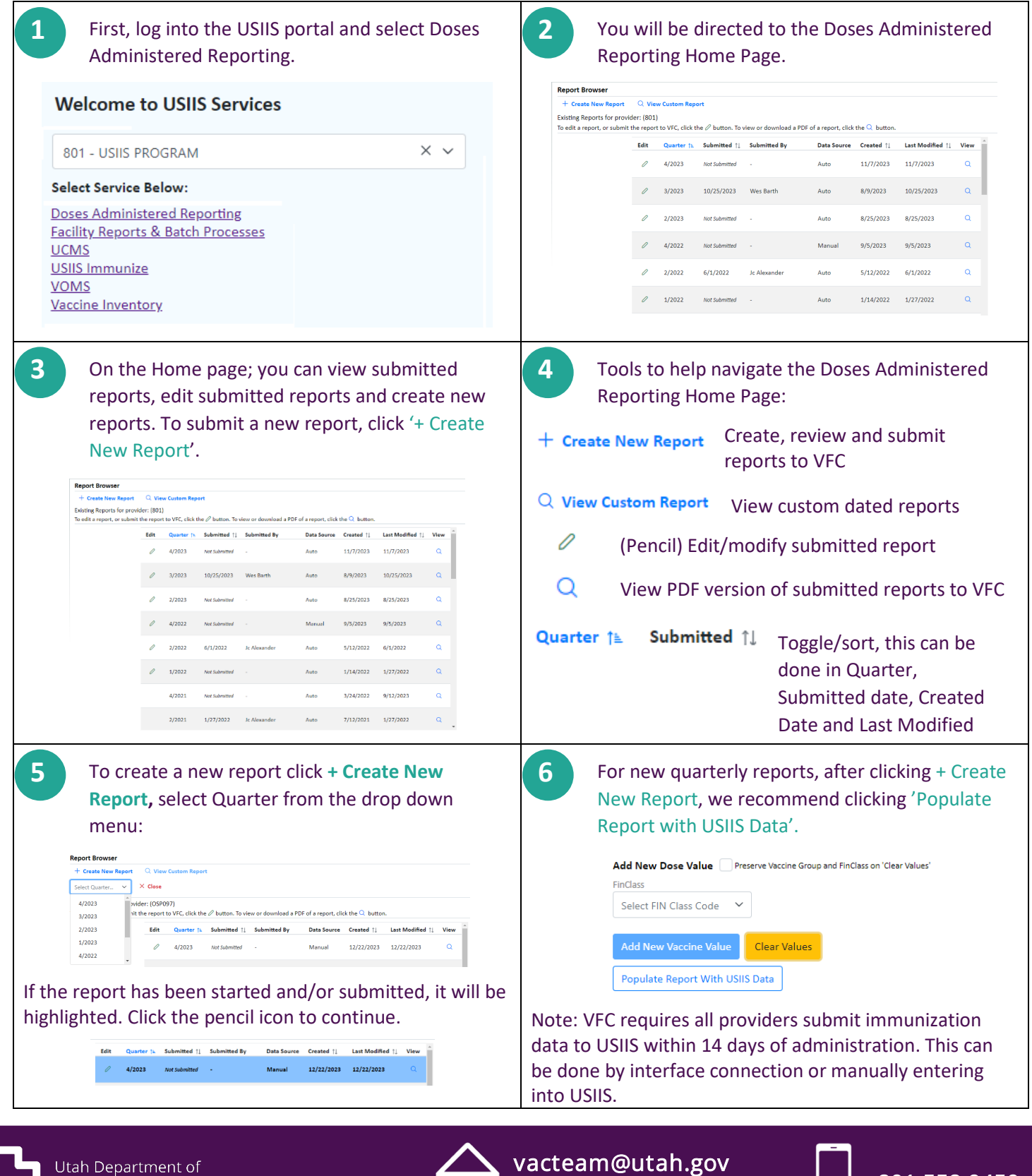

vacteding atdrigov [16] 801.558.9450

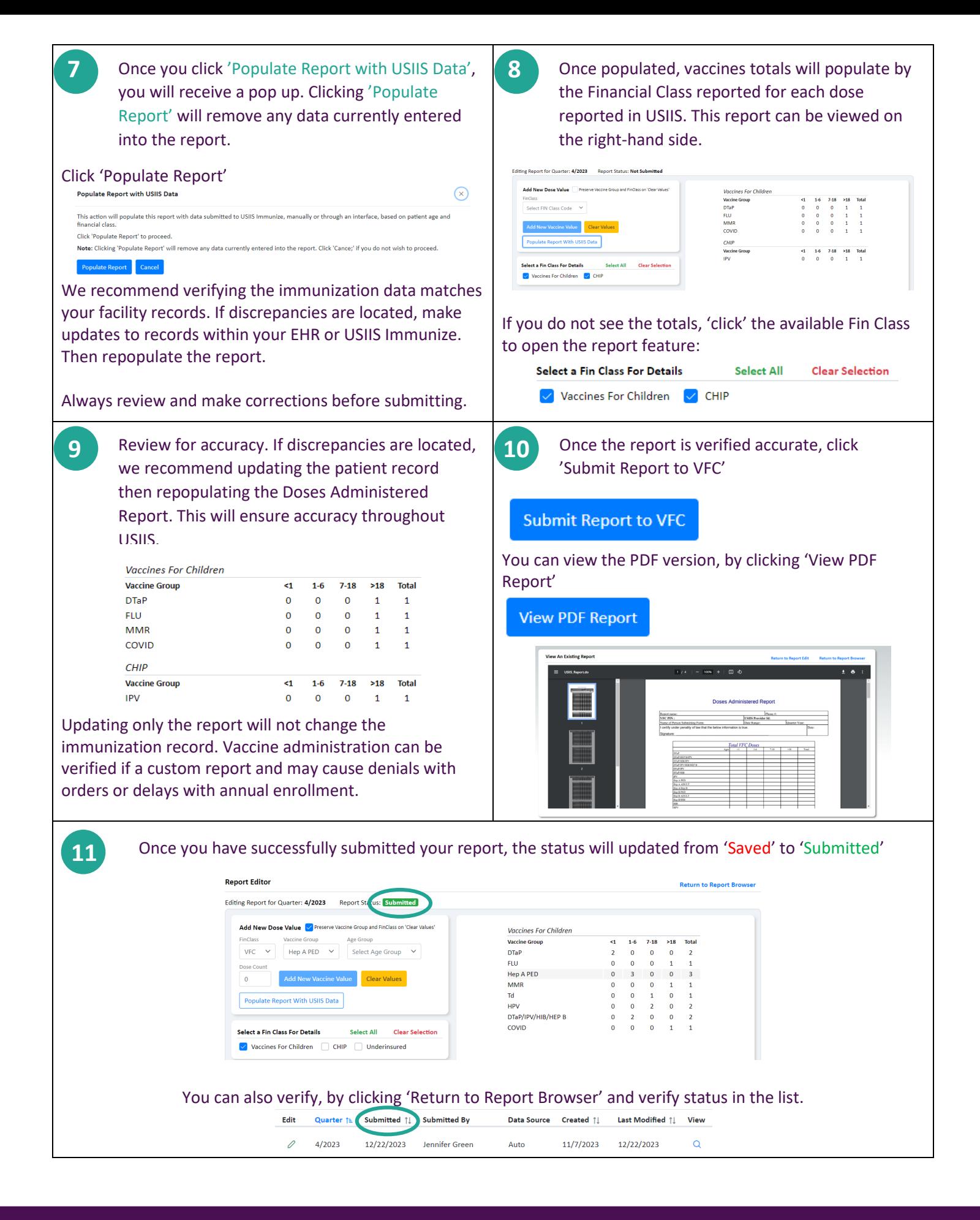

Utah Department of Health & Human Services **Population Health** 

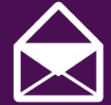

vacteam@utah.gov usiistracking@utah.gov <u>|</u> 801.558.9450

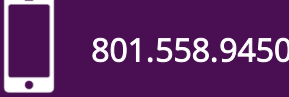